# DVP5990 DVP5990

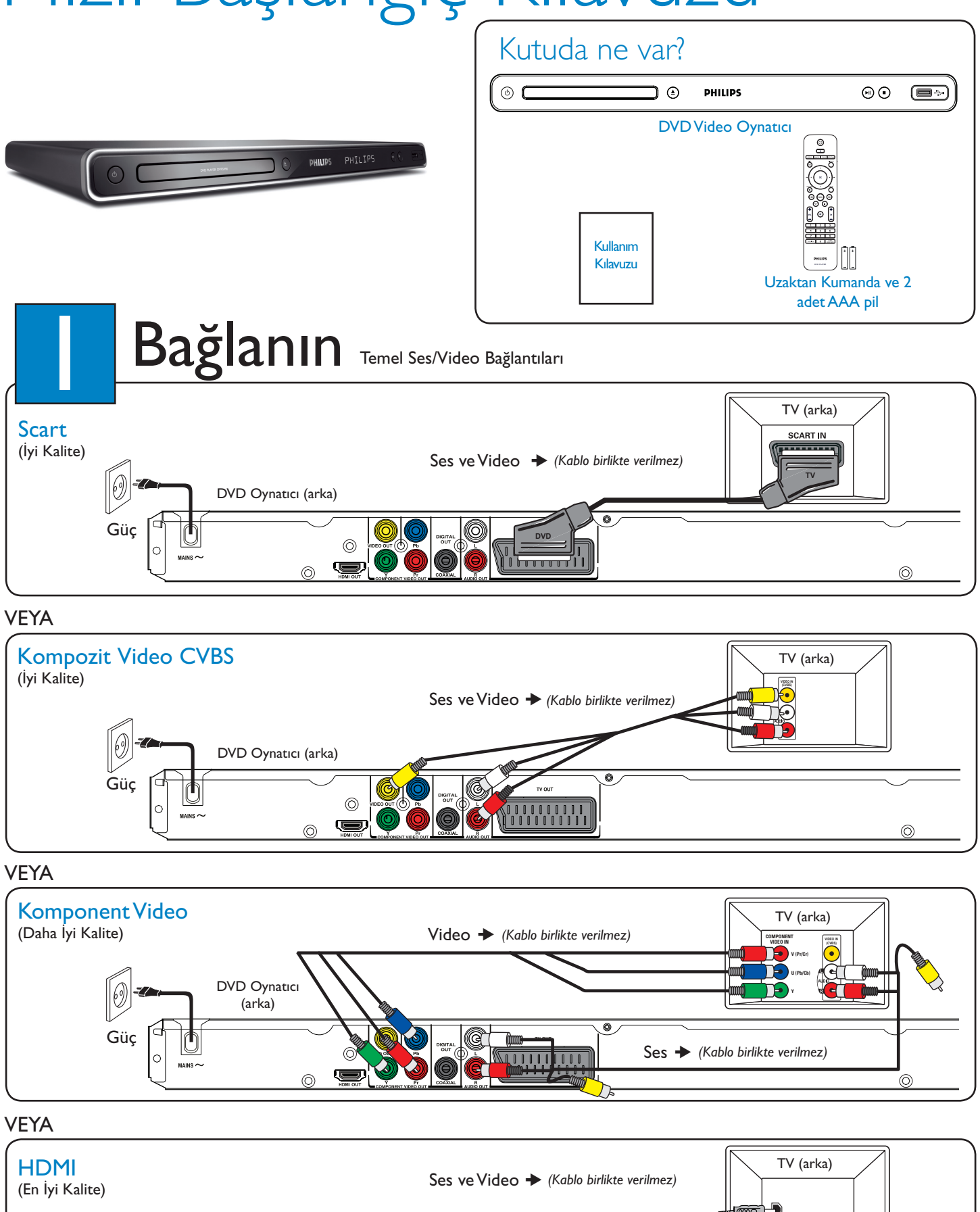

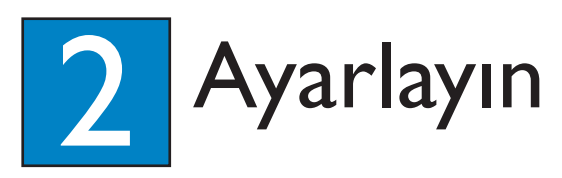

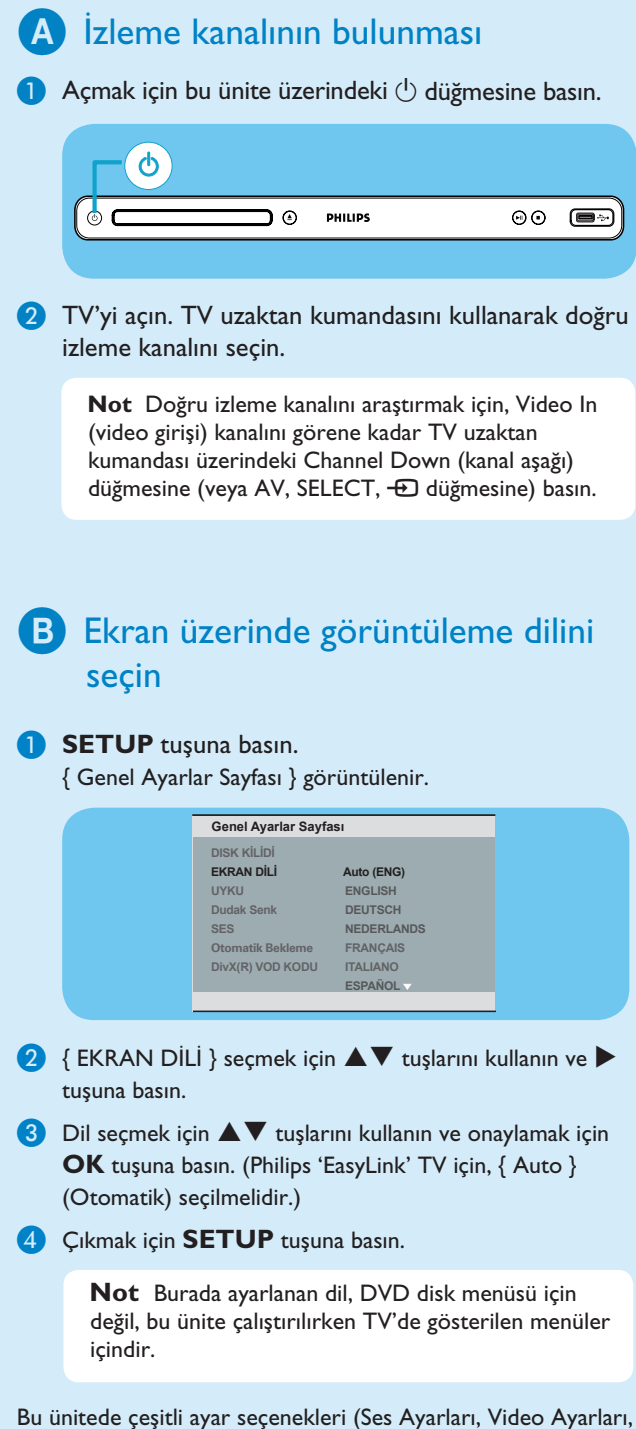

Tercih Ayarları) bulunmaktadır. Daha fazla bilgi için kullanım kılavuzuna başvurun.

## Yardım mı istiyorsunuz?

## Kullanım Kılavuzu

Philips DVD Oynatıcınızla birlikte gelen kullanım kılavuzuna başvurun.

### Online

Ürününüzü kaydedin ve destek alın www.philips.com/welcome.

## Ayarlayın **3 Tadını çıkarın**

## A Disk oynatımını başlatın

**A Disk tepsisine bir disk yerleştirildiğinde, gösterim otomatik** olarak başlayabilir.

**Not** TV ekranında bir disk menüsü görüntüleniyorsa, DVD menüsünde gezinmek için ▲▼◀▶ tuşlarını kullanın.

(ME

**PHILIPS** 

- **2** Oynatımı başlatmak için **II** tuşuna basın.
- Oynatımı durdurmak için **nd** tuşuna basın.

## Sorun Giderme

Sorun giderme hakkında daha fazla ipucu için kullanıcı el kitabına başvurun.

### Güç yok

- AC güç kablosunun düzgün takılıp takılmadığını denetleyin.
- Gücü açmak için bu ünitenin üst panelindeki  $\bigcirc$ tuşuna basın.

### Görüntü yok

• TV bağlantısını kontrol edin ve fişlerin düzgün takıldığından emin olun.

### Ses yok veya bozuk

- Ses bağlantılarını kontrol edin ve bağlanan ses cihazının açık olduğundan emin olun.
- HDMI bağlantısı için televizyonunuzun HDMI veya Dijital ayarının ON (açık) olarak seçildiğinden emin olun. Ayrıntılı bilgi için televizyonunuzun üreticisiyle iletişim kurun.

### Uzaktan kumanda çalışmıyor

- Pillerin düzgün takılıp takılmadığını kontrol edin veya pilleri yenileriyle değiştirin.
- Uzaktan kumandayı üniteye yaklaştırın.
- Uzaktan kumandayı doğrudan IR algılayıcısına yöneltin.

## **PHILIPS**

2008 © Koninklijke Philips N.V. Tüm hakları saklıdır.

www.philips.com sgptt-0805/12 14

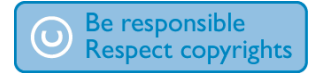